# **COMPITO DI APPLICAZIONI DI INTELLIGENZA ARTIFICIALE 13 luglio 2004 (Punteggio su 30/30; Tempo 2h)**

## **Esercizio 1 (punti 8)**

Dato il seguente training set S:

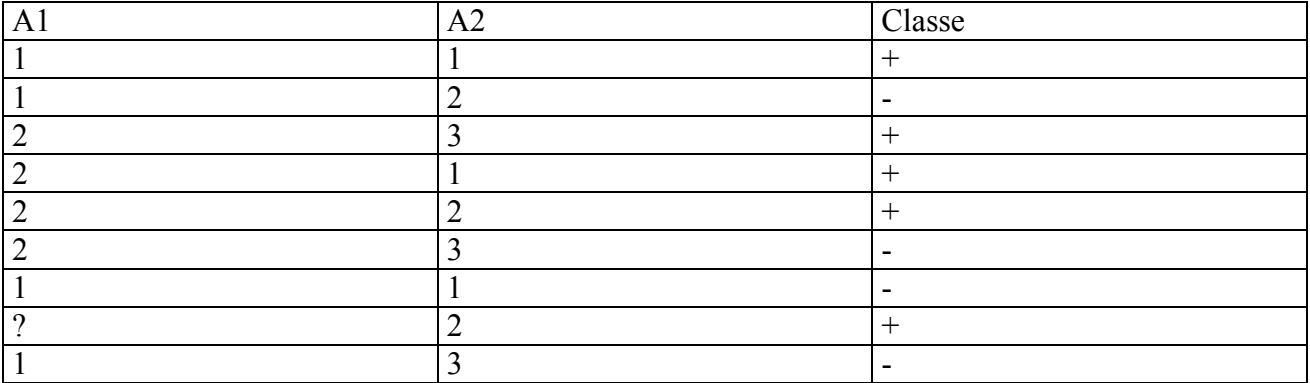

a) Si calcoli l'entropia del training set rispetto all'attributo Classe

b) Si calcoli il gain ratio dei due attributi rispetto a questi esempi di training.

c) si costruisca un albero decisionale ad un solo livello per il training set dato, indicando le etichette delle foglie (numero di esempi finiti nella foglia/numero di esempi finiti nella foglia non appartenenti alla classe della foglia).

d) si classifichi l'istanza

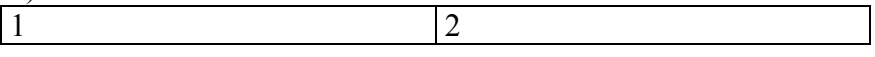

## **Esercizio 2 (punti 8)**

Si consideri il problema di trasportare un carico tramite un carrello ferroviario che può percorrere le tratte tra città connesse. Inizialmente il carico è a milano, già caricato sul carrello ferroviario. Come goal il carico deve arrivare a roma.

Caricamento di un oggetto **load(Oggetto,Carrello,Location) PREC:at(Oggetto,Location), at(Carrello,Location) ADD LIST: in(Oggetto,Carrello) DELETE LIST: at(Oggetto,Location)**

```
Trasporto 
drive(Carrello,Location1,Location2)
PREC: at(Carrello,Location1), connected(Location1,Location2)
ADD LIST: at(Carrello,Location2)
DELETE LIST: at(Carrello,Location1)
```

```
Scaricamento di un oggetto
unload(Oggetto,Carrello,Location)
PREC:at(Carrello,Location), in(Oggetto,Carrello)
ADD LIST: at(Oggetto,Location)
DELETE LIST: in(Oggetto,Carrello)
```
#### Stato iniziale: **in(carico1,carrello1), at(carrello1,milano) connected(milano,bologna), connected(bologna,roma)** Stato goal: **at(carico1,roma)**

Si mostrino i passi compiuti dall'algoritmo STRIPS per risolvere il problema. Si mostri UNA SOLA STRADA nello spazio di ricerca che porti a una soluzione.

## **Esercizio 2 (punti 8)**

Ad una festa ci sono sei invitati, identificati con il nome della loro iniziale da A ad F. Ciascuno degli invitati deve essere fatto accomodare ad un tavolo, seguendo le seguenti regole:

- Ci sono 3 tavoli
- Ad ogni tavolo possono essere fatte accomodare al più 2 persone
- Non devono essere messe nello stesso tavolo due persone che si odiano: A odia B, D odia A, E odia F.
- Se possibile, bisogna mettere allo stesso tavolo le persone che si amano (cioè bisogna massimizzare il numero di persone che si amano e che sono sedute allo stesso tavolo). A ama C, E ama D.

Si scriva un programma CLP(FD) che risolve il problema fornito, sapendo che il linguaggio fornito contiene il seguente vincolo:

atmost(+N, ?List, +V): At most N elements of the list List have the value V.

*+N* An integer

*?List* A list of domain variables or integers

*+V* An integer

### **Esercizio 4 (punti 6)**

Si descriva la tecnica di pianificazione come ricerca nello spazio dei piani, evidenziandone i vantaggi rispetto alla pianficazione come ricerca nello spazio degli stati.

#### **SOLUZIONE**

#### **Esercizio 1:**

a) info(S)=-4/9\*log<sub>2</sub> 4/9-5/9\*log<sub>2</sub> 5/9=0.991 b)Per caclolare il guadagno dell'attributo A1 non si usa l'entropia calcolata su tutto il training set ma solo sugli esempi che hanno A1 noto (insieme F): info(F)=-4/8\*log<sub>2</sub>  $4/8 - 4/8$ \*log<sub>2</sub>  $4/8=1$  $\inf_{\Theta_{A1}}(F)=4/8*(-1/4*\log_21/4-3/4*\log_23/4)+4/8(-3/4*\log_23/4-1/4*\log_21/4)=$  $=0.5*0.811+0.5*0.811=0.811$ gain(A1)= $8/9*(1-0.811)=0.168$  $splitinf<sub>0</sub>(A1)=-4/9*log<sub>2</sub>(4/9)-4/9*log<sub>2</sub>(4/9)-1/9*log<sub>2</sub>(1/9)=1,392$ gainratio(A1)=0,168/1,392=0,121

 $\text{info}_{A2}(S)=3/9*(-2/3*\log_22/3-1/3*\log_2 1/3)+3/9*(-1/3*\log_2 1/3-2/3*\log_2 2/3)+3/9*(-1/3*\log_2 1/3-2/3^*)\$  $2/3*log_2 2/3=0,918$ gain(A2)=0,991-0,918=0,073  $splitinfo(A2) = -3/9*log<sub>2</sub>(3/9) - 3/9*log<sub>2</sub>(3/9) - 3/9*log<sub>2</sub>(3/9) = 1,585$ gainratio(A2)= $0,073/1,585=0,046$ 

c)

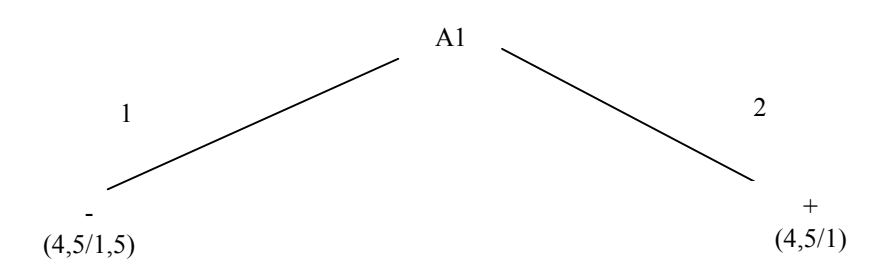

d) l'istanza viene classificata nella foglia di sinistra, quindi appartiene alla classe – con probabilita'  $3/4.5=0.667$  e alla classe + con probabilità  $1.5/4.5=0.333$ 

## **Esercizio 2**

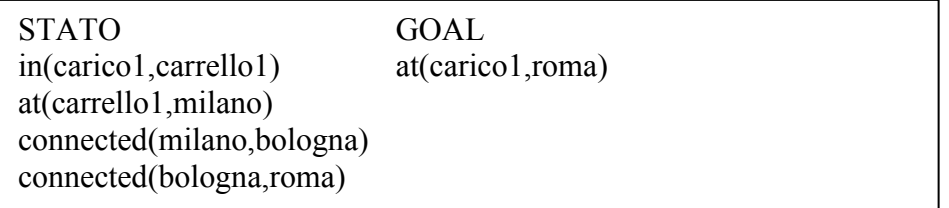

 L'unica azione che ha un effetto che puo' unificare con at(carico1,roma) e' la unload

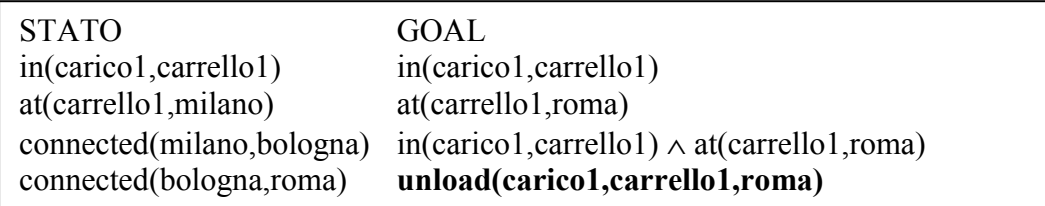

in(carico1,carrello1) è già soddisfatto nello stato

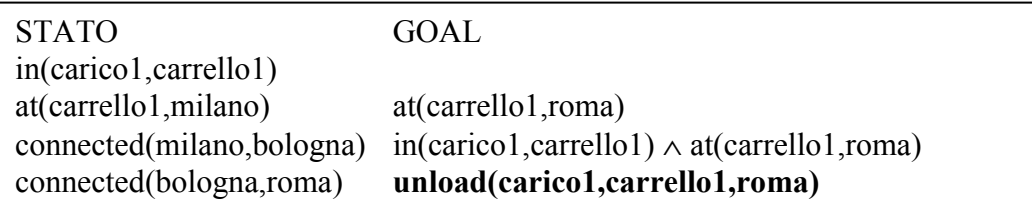

at(carrello1,roma) può essere soddisfatto tramite l'azione drive

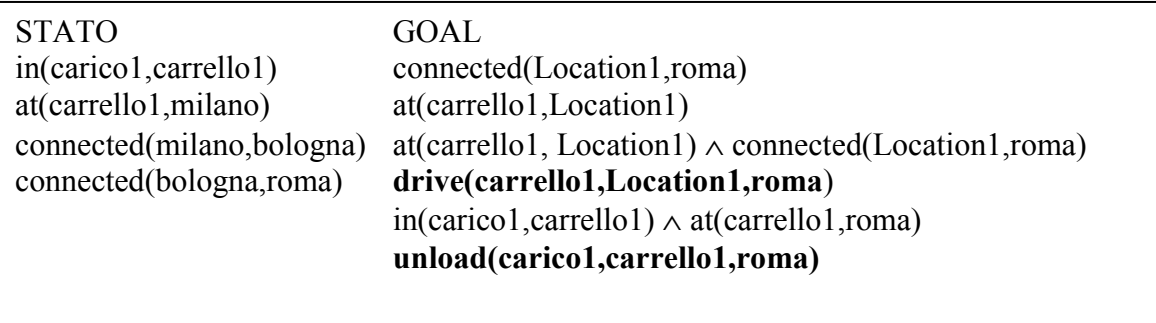

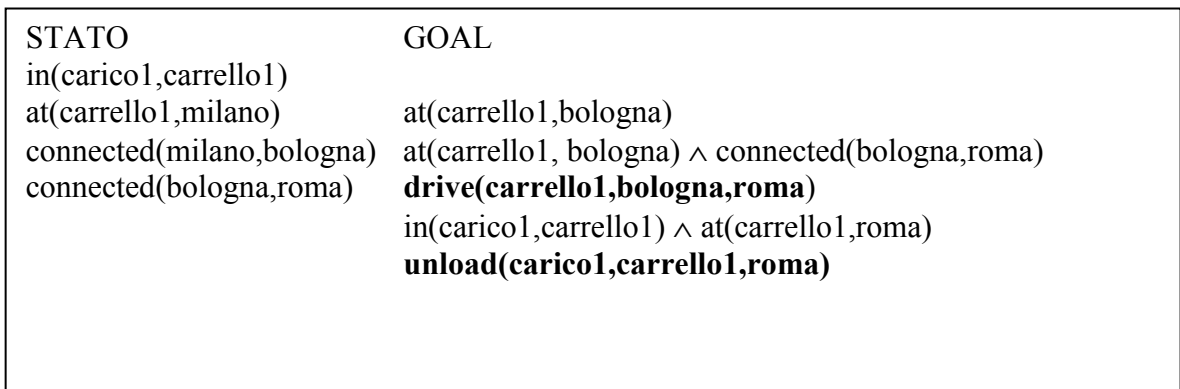

at(carrello1,bologna) può essere soddisfatto da drive.

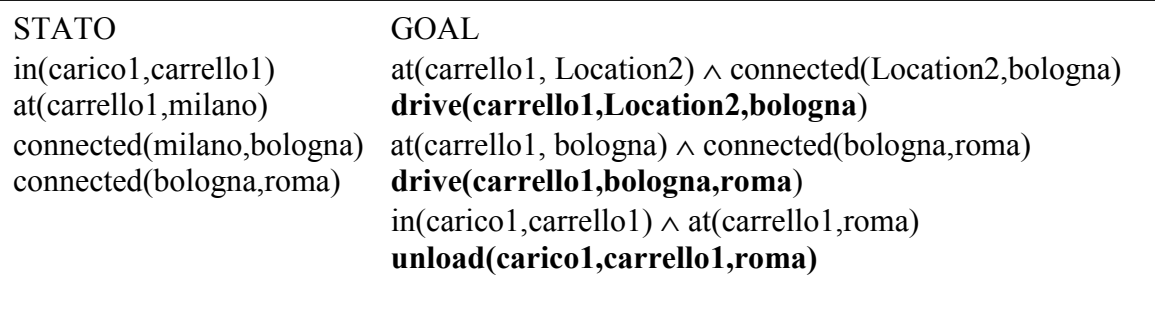

la congiunzione di goal è soddisfatta nello stato con Location2 legato a milano

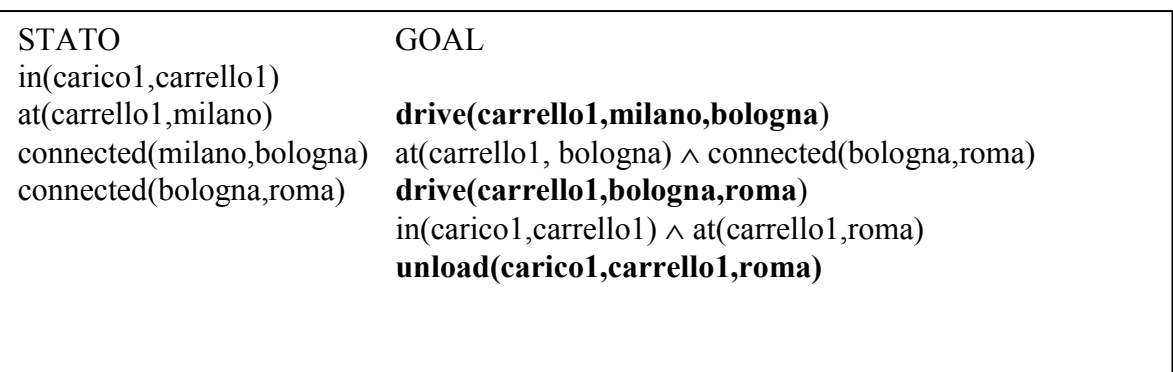

# Eseguo drive(carrello1,milano,bologna)

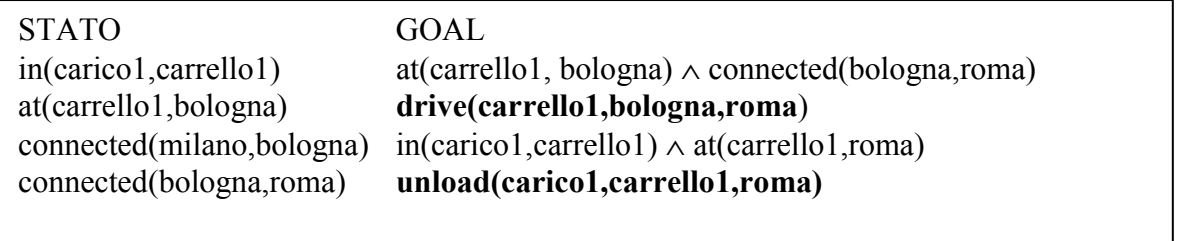

Ora la congiunzione è soddisfatta

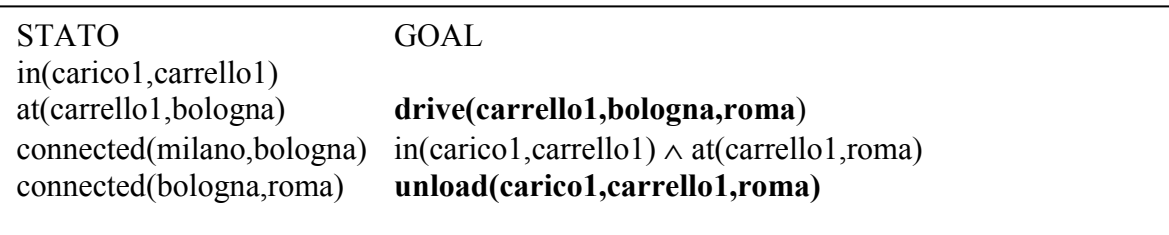

#### Eseguo drive(carrello1, bologna, roma)

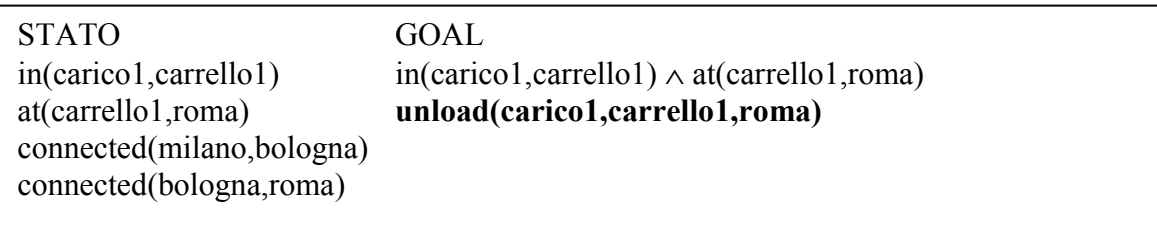

#### Ora la congiunzione è soddisfatta

STATO GOAL in(carico1,carrello1) at(carrello1,roma) **unload(carico1,carrello1,roma)** connected(milano,bologna) connected(bologna,roma)

Eseguo unload (carico1,carrello1,roma)

STATO GOAL at(carico1,roma) at(carrello1,roma) connected(milano,bologna) connected(bologna,roma)

#### **Esercizio 3**

Associamo ad ogni ospite una variabile (A,B,C,D,E,F), dobbiamo assegnare un valore che rappresenta il tavolo (da 1 a 3):

festa(L):- L=[A,B,C,D,E,F], % Lista degli invitati L :: 0..2, <br> % Numero dei tavoli A #\= B, % Invitati che si odiano A  $\# \ge D$ ,  $E$  #  $\backslash$  = F, atmost(2,L,0), % Al massimo ci sono 2 invitati per tavolo  $atmost(2,L,1)$ , atmost(2,L,2), % Costruisco la funzione obiettivo

A #= C #<=> Ama1, % Ama1 vale 1 se A e` nello stesso tavolo di C E #= D #<=> Ama2, % Ama2 vale 1 se E e` nello stesso tavolo di D Fun #= -Ama1 - Ama2, % Funzione da minimizzare: -Ama1-Ama2 minimize(labeling(L),Fun).